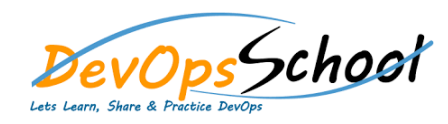

## **Logstash Essential Training**

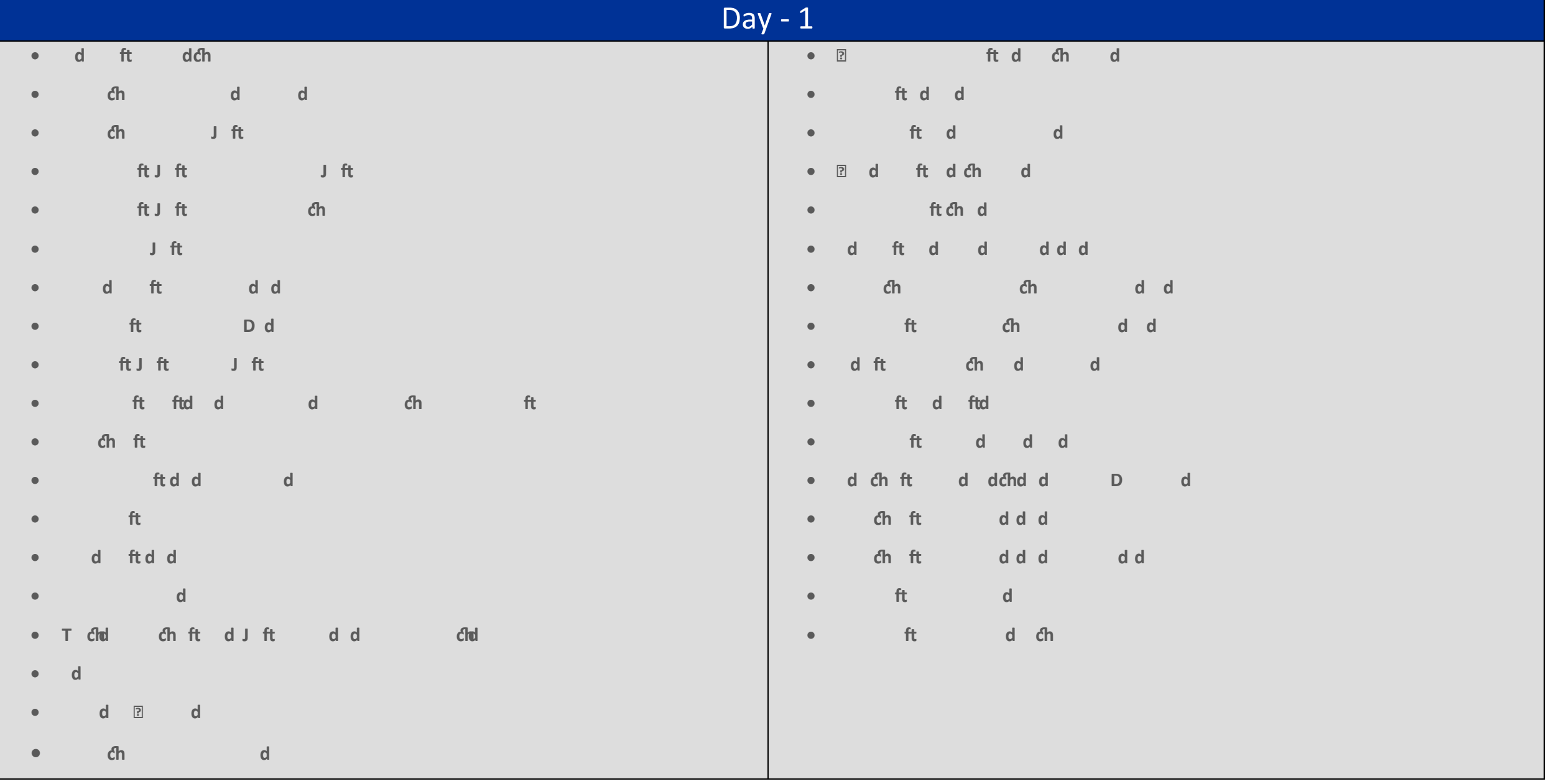